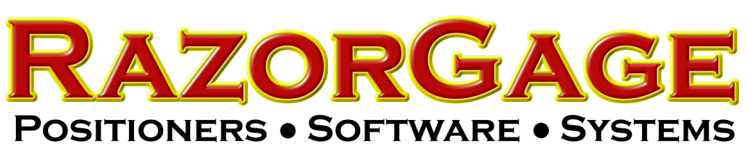

## Set Up Remote Serial on RG3

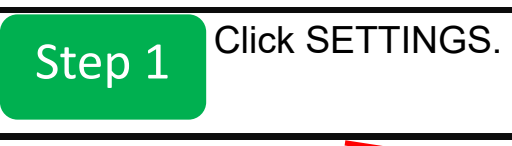

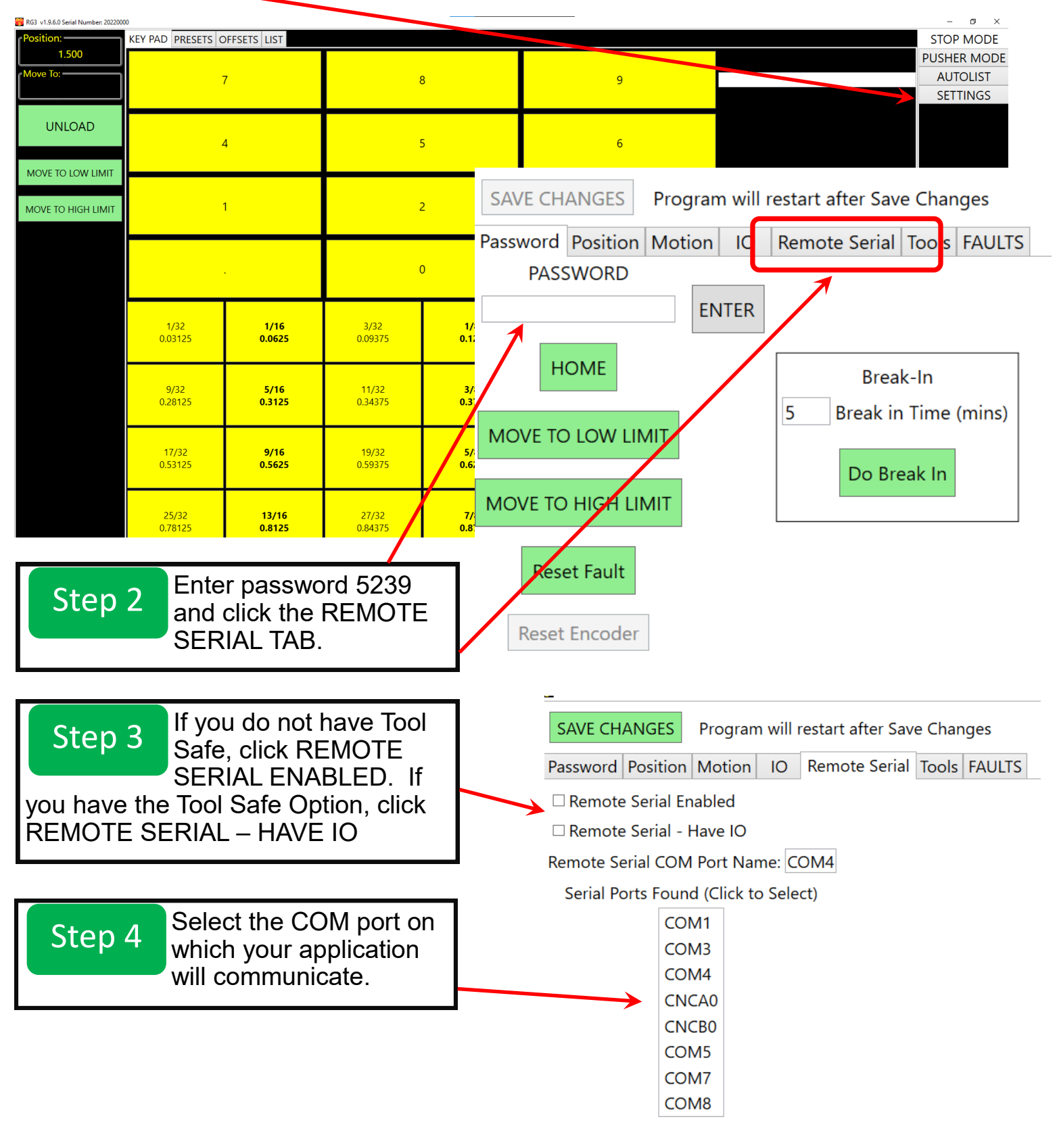